# **Budgets**

#### **Overview**

- Auto-generated budgets use averages from last 90 days of transactions.
- Select the month from the top navigation bar.
- Click + to add a budget. Click the List Icon at upper right to switch to the list view.
- Green = less than 80% of a budget is used.
- Yellow = more than 80% of a budget is used.
- Red = more than 100% of a budget is used.
- A yellow or red subcategory displays in the parent budget as a curved bar (as seen to the left). This lets you see subcategory spending at a glance.
- Click a budget to edit it.
- Click Projected Income to edit it.

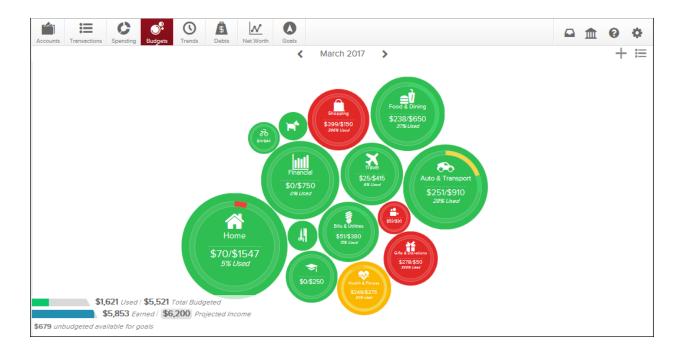

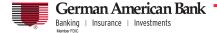

# **Budgets**

#### Edit a Budget?

- Click the budget item, then click Budgeted Amount to change what your budget is set to.
- Use the chart at the bottom to budget with your historical spending in mind. The green line in the chart shows the current budgeted amount.
- Click Sub-Budgets to add subcategories.
- Click Delete to eliminate a budget.

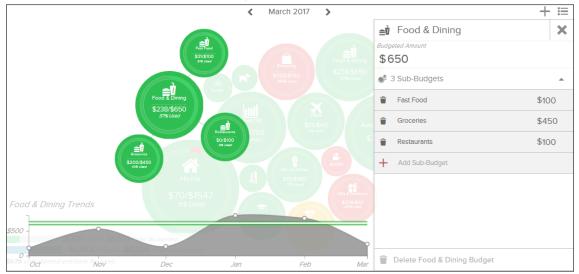

### **Budgets in List View**

- Click the dollar amount in the right-hand column to change how much is allocated to a particular budget.
- Click the bubble icon to return to the bubble budgets view.
- A parent budget doesn't automatically decrease if you delete a subcategory.

|                |                   | < March 2017 >     | + .                 |
|----------------|-------------------|--------------------|---------------------|
| Overall Budget |                   |                    | \$ 1,621 / \$ 5,521 |
| <b>~</b>       | Auto & Transport  | 😎 Auto & Transport | \$ 251 / \$ 910     |
| 1              | Bills & Utilities | Auto Insurance     | \$ 179 / \$ 185     |
| <b>Ş</b> i     | Education         | Auto Payment       | \$ 0 / \$ 375       |
| ••             | Entertainment     | Gas                | \$ 72 / \$ 300      |
|                | Financial         | Service & Parts    | \$0/\$50            |
| Ê              | Food & Dining     |                    |                     |
| Ħ              | Gifts & Donations |                    |                     |
| •              | Health & Fitness  |                    |                     |
|                | Home              |                    |                     |
|                | Income            |                    |                     |
| 59             | Kids              |                    |                     |

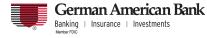